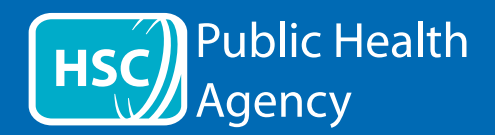

Le site Internet de l'agence de santé publique (Public Health Agency, ou PHA) utilise un outil appelé **ReachDeck** (anciennement Browsealoud) pour lire à haute voix et traduire les pages Internet et les formats PDF, à l'exception des images qui contiennent du texte. Il aide les personnes souffrant de dyslexie, de légères déficiences visuelles ou dont la première langue n'est pas l'anglais à accéder aux informations du site.

Il sert principalement à lire à haute voix des informations ou à les afficher d'une autre manière, mais il peut également être utilisé pour traduire des pages Internet dans un certain nombre de langues grâce à Google Traduction. Il lit à haute voix le texte traduit lorsqu'une voix correspondante est disponible (les langues parlées sont listées en premier dans le menu déroulant). Les langues sont classées par ordre alphabétique de la langue traduite (suivie de l'anglais, si vous utilisez un navigateur à jour).

## La barre d'outils ReachDeck (apparaît différemment sur un téléphone mobile)

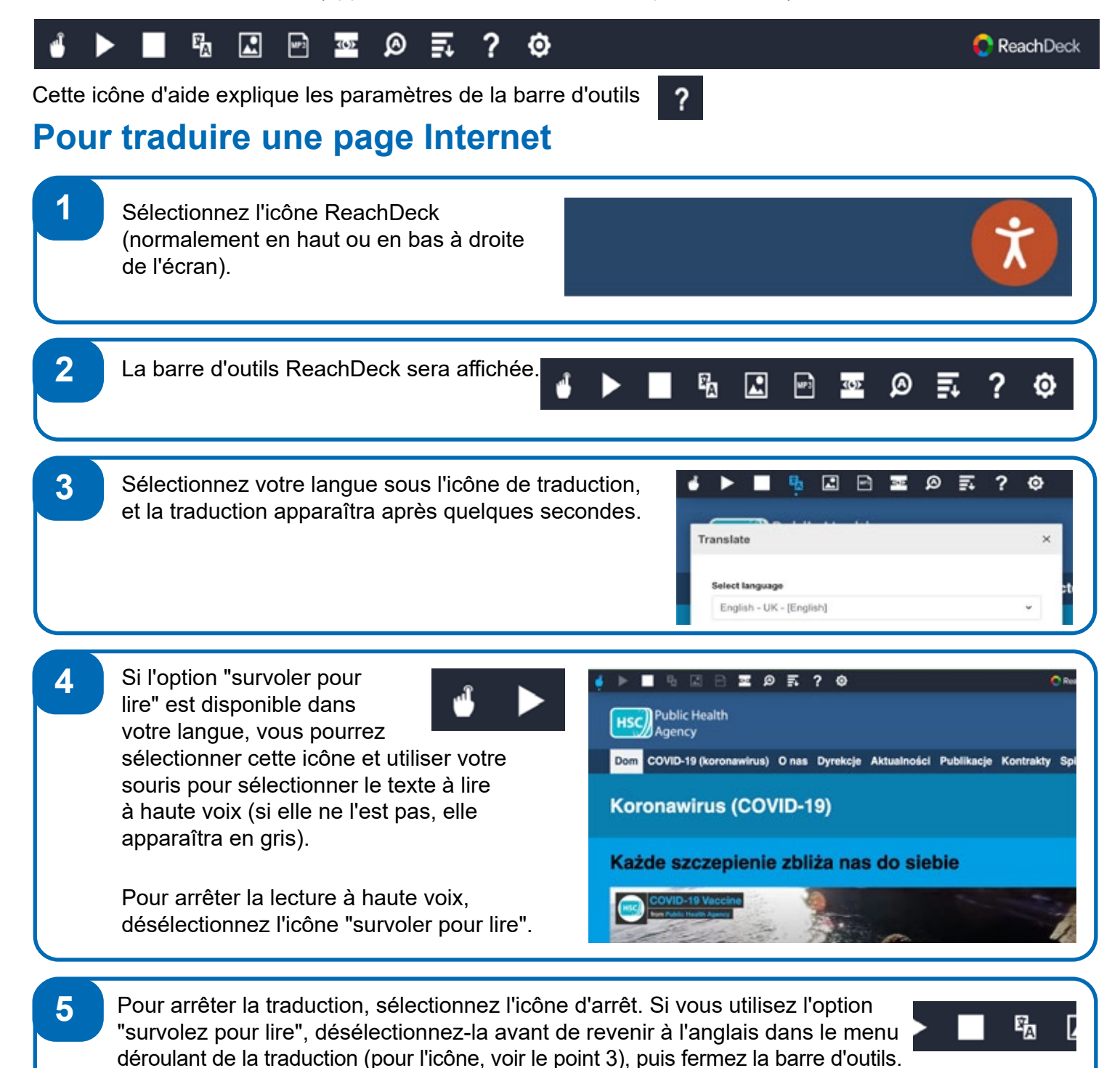

La barre d'outils ReachDeck

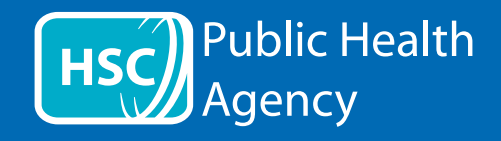

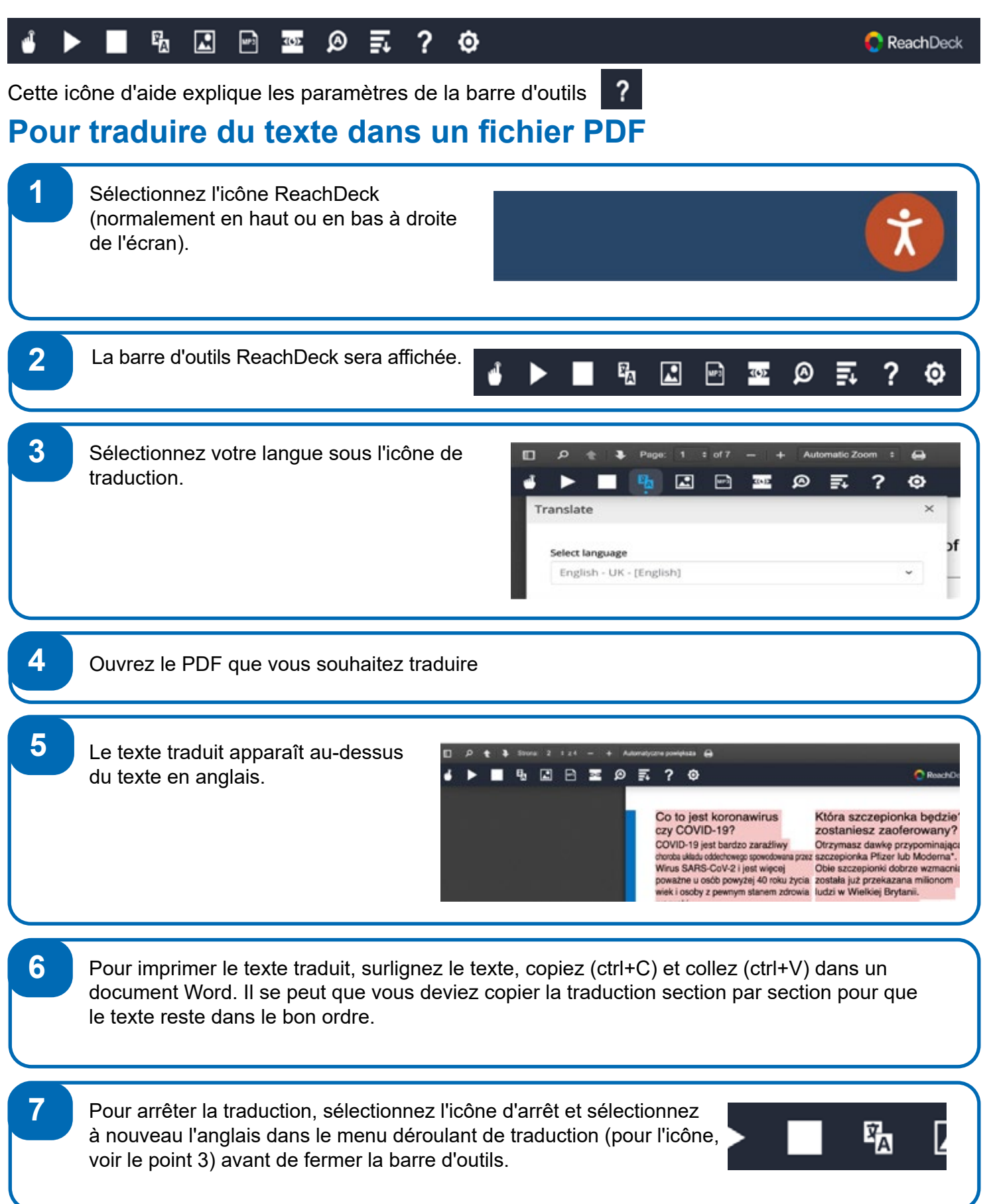